## Adobe Photoshop Mountain Brushes Free Download  $((\text{FULL}))$

Cracking Adobe Photoshop takes a bit more effort than installing it. First, you'll need to search for a program called a keygen. This is a program that generates a valid serial number for you, so that you can activate the full version of the software without having to pay for it. This program should be available for free, as it is for Microsoft and other such programs. Once the keygen is downloaded, you need to run it. After the keygen is opened, you need to generate a valid serial number. Then, launch Adobe Photoshop and enter the serial number. You should now have a fully functional version of the software. Just remember, cracking software is illegal and punishable by law, so use it at your own risk.

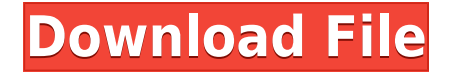

Adobe has, by and large, done a good job of making Photoshop an easy tool to use if you are new to the world of RAW when it comes to imaging. However, I do wish for them being a little more straightforward with regards to how to use their extensive list of tools that are new to you. The other annoying thing is that while you are editing an image, any changes made in the History panel you have access to via the Edit menu or shortcut keys aren't applied immediately to the current image, so you have to save your image to disk and reopen it. Once you're made of pixels, moving them around can be a big undertaking. The latest version gives Adobe users the ability to drag, paste and rotate images in the app on both an iPad and Mac. You can see a bigger view on your photo, resize it, and paste it back into Photoshop. The crop tool, which lets you easily crop any portion of your photo, was added to iOS 10 last year. You can save your work as a cloud document, which lets you store an.psd file with your edits in the cloud so you can open it on multiple devices. Lightroom 5 can be acquired from the Adobe Creative Cloud website . It is also available under the Adobe Creative Cloud Apps tab. In either case, you should start with the free trial version as you work out whether that program is for you. The trial version runs for a month and is followed by a monthly payment of \$9.99 per month if you prefer. The cost of Lightroom 5 itself is quite high though, taking into account the features it includes.

## **Photoshop 2021 (Version 22.5) Download free With Licence Key For Mac and Windows X64 {{ lAtest release }} 2022**

Photoshop CS6 is a massive software upgrade for the increasingly popular imaging software. The update offers new features, bug fixes and performance improvements to the workflow of users around the world. Photoshop CS6 is compatible with previous versions of Photoshop. Click here for the full list of changes in Photoshop CS6. Photoshop is a professional quality image editor, which can help you edit digital images and manipulate them in different ways. This article will explain how to use the software, and it will try to cover Photoshop 7 to Photoshop CC. Lightroom is an essential tool for photographers who already use Photoshop. They can take advantage of its powerful editing tools but aren't afraid to go where Photoshop is weak. On the other hand, if you're a Photoshop pro, Lightroom is only the beginning. Learn how to download Photoshop CC for Windows 10 or the Windows Server offered as part of the new Mac Pro. It's free for existing Photoshop users and new users alike. You can begin your creative journey with Photoshop from your Windows 10 PC computer or new Mac Pro. At this moment there aren't any direct links to Photoshop CC or Photoshop CC 2017 but you can still have some fun with the online version. The online version is very similar to the desktop version but they have made a few adjustments to make it easier than ever to create amazing images, capture photos, and edit them using all the software's tools. Make sure to check out the online version of Photoshop CC for yourself at http://www.adobe.com/photoshop/home.html. e3d0a04c9c

## **Photoshop 2021 (Version 22.5)Licence Key PC/Windows x32/64 {{ Hot! }} 2022**

The new features include a simplified user interface, and some industry-standard features such as layers, masking, channels, transparency, and adjustment layers. These features are all included in Adobe Lighting CS6, which was also released today. The goal of the new program is to advance the way users edit and capture images. Adobe Photoshop is a powerful, multi-user, relavent professional editing tool with both a text and graphics layer edit interface. Photoshop is used by professional and individual photographers to edit photos and create graphics for web-based media. Adobe Photoshop has become the de facto standard for photo editing, surpassing even Lightroom in the graphics realm. Photoshop is one of the best photo editing software out there. If you want to learn the ins and outs of it, then learn Photoshop. If you don't need or want to learn it, then there are other options out there, possibly the best being PaintShop Pro, which is a free option as well. If you have an inclination toward design, then Apple's Photo Craft is a pretty good option if you want to design things with mockups. Adobe Photoshop's flexible user interface allows the creative user to work according to their style. Photoshop offers a large selection of tools to help you create stunning photographs. When you create or edit images, you can use the most comprehensive set of tools available, with nearly endless possibilities. Like Adobe Photoshop, many of its features also apply to Adobe's image editing software, Adobe Elements. The two products share the same menu structure and rely on advanced layers, and image adjustments to edit and compose images. Adobe Photoshop features a variety of Photoshop keyboard shortcuts. If you're using Mac OS X, you can customize keystrokes with Apple's Better Keyboard for Photoshop Elements.

adobe photoshop marble brushes free download my adobe photoshop brushes download adobe photoshop cc download exclusive brushes from kyle t. webster adobe photoshop eyebrow brushes free download adobe photoshop brushes abr free download adobe photoshop nature brushes free download adobe photoshop new brushes free download adobe photoshop cs5 brushes pack free download adobe photoshop brushes pack free download background photos for photoshop download

Although it's not all fun, there's also a lot of scope for making money with it. One of the most challenging aspects of this is the Photoshopping of the images, which is considered to be a craft whose skills are only learned through experience. A professional image editor will charge anywhere from \$20 to \$200 for the time that they use in creating the image. But, for newbies, stock photo sites help them avail large-sized images, at a lower price, and thus make web development trendier than ever. Another aspect of online graphic design and web development that makes it more popular than ever, is the ability to do designs and photos in all handsets. Fortunately, some of the most popular web browser, such as Safari, Mozilla Firefox, and Google Chrome, allow you to view images on mobile phones and tablets. So, designing and developing a website using the latest web design trends is very easy and convenient. Adobe Photoshop CS4 can now use multiple 3D texture sources. Photoshop CS4 can load 3D objects from the Document window, a 3D Layers panel, an external 3D file, an Adobe Labs 3D Studio Max file, an XML 3D file, a live 3D object, or a 3D layer to open Scene files made with 3D Studio Max. Adobe has enhanced its Live Burr Creature feature to support rendering, morphing, and effects that are triggered using the mouse, including different brush effects, strut effects, and other form-generating tools. You can now perform image corrections like

crop and scale operations live while you are painting with the Brush tool. To help you ease into these functions, Photoshop includes a new Picture Match feature that automatically analyzes the image for best results. The new Adjust Color dialog box includes a new Spot Highlight tool that performs automatic adjustments on a selected portion of an image, including color, contrast, and saturation.

If you ask this question to any professional photographer, he/she will immediately say that of course our Photoshop is better with other features and tools, but if you ask him/her which is better to use back-up software, RAW editing software, or image editing software, he/she will say, **it all depends on your taste and requirement.** Photoshop 2018 also adds a new HDR Capture option that lets users take a single shot for a better exposure from a range of exposures. Instead of waiting for the whole digital picture to be assembled, the HDR Capture feature lets users take a series of captures at different exposure levels, stitch them together, and create a single image that has more detail in the highlights and shadows. Photoshop's exceptionally powerful features make it a platform for digital creativity, from creating stunning imagery and video to remodeling and retouching photos. Photoshop CS6 gives you the power to make spectacular images and videos. You can:

- Create amazing photos
- Capture and edit video
- Make music with incredible effects, transitions and more
- Transform photos
- Work with non-destructive content
- Share for social media
- Make 3D models
- Collaborate by sharing images and working together
- Customize web, mobile and print experiences
- Create professional assets

The new Photoshop features include a simple way to access all layers from a selected layer. Previously it was only possible to do this with the Layer  $\rightarrow$  Flatten Image command, which flattened all layers. Now you can access all layers from the selection tool by simply clicking on the current selection to access all layers. Layers can also be turned off with the checkbox, and this can be changed to On/Off for individual layers with Layer  $\rightarrow$  Convert to Smart Object. It is also possible to lock layers so they cannot be moved in the document using the new Lock Layers command, which is located on the layers panel. It is also possible to reorder the order of layers and make changes to the order of layers using ALT + drag. The new History panel allows you to see all of your changes made to the image from the start to the very end. This feature can easily be accessed by the history menu on the interface, and it also includes a find feature to quickly navigate through the history of your work. The new layer management panel is simple to use, allows for easy management of layers, and it also includes the option to create new layers from existing ones, which will allow you to add more subtle changes to your image without being limited to any number of layers. The new features also includes a new Brushes panel, a new option to change the order of layers, and improved brush and pixel awareness.

<https://zeno.fm/radio/fonepaw-android-data-recovery-registration-code-1-3-0-crack> <https://zeno.fm/radio/you-squared-book-pdf-free-download> <https://zeno.fm/radio/solucionario-lengua-y-literatura-1-bachillerato-sm-rar> <https://zeno.fm/radio/draftsight-portable> <https://zeno.fm/radio/zmodeler-3-crack-download> <https://zeno.fm/radio/windows-xp-ova-image-virtualbox>

<https://zeno.fm/radio/tere-naam-english-sub-720p-hd> <https://zeno.fm/radio/matura-plus-2-teachers-book-pdf-letoltes> <https://zeno.fm/radio/video-violacion-ingrid-betancourt-por-farc-mega>

Adding volume to a photograph is a notoriously difficult process that often requires time and patience to become successful. The new Anaglyph effect, also available in the Filters  $>$  Light  $\&$ Shadows menu, cures this problem and makes it easy to create full-color 3D images. The Flume Effect also lets you add depth to images by simulating hair and wrinkles. The Photomerge function, which combines multiple images and adjusts exposure, color, and lighting, is a big step forward. Upgrade the tools in the Quick Selection tool to ease the use of clipping masks and more; launch a selection tool similar to Apple's drawing tools; and make modes and brushes extensible through loading external files. It's time to start thinking about ways to make your life easier. Introducing the new Artboard feature makes it easy to insert, outline, or edit separate design, text, and line art thumbnails within one image. The Smart Mask feature, which is part of the Mask Selection tool, allows you to make quick mask edits to existing selections. A much-vaunted feature, Save For Web, allows you to create web-ready files quick and easy by choosing an output format—such as JPG, PNG, or PSD—with lower file sizes. When it's time to sell, share, or map your artwork, Photoshop's New Export Options feature makes it easier to appeal to your audience with simple settings. Adobe knows that art transcends screen size. Switch from Photoshop's default 72-dpi resolution to 72 ppi for graphics that work well across print and display and view the files at any size. Save time and avoid pro-resolution fine details with the new Layers panel, which places layers at their original absolute pixel size and lets you access and modify layers without having to stretch or create a separate document.

Other than selecting someone's face in Photoshop, editing their hair and eyes is a lot easier in another photo editing application. Slapping a new filter on your subject's photo or grouping several objects into a single layer is particularly challenging. **Best for photographers** - The Pixelmator/Photoshop split allows you to work almost completely free of gravity. Pixelmator can proffer all editing tools, while Photoshop offers flexibility by providing its own unique toolset. Each application offers its own specialized workspaces and workflows – whether you're a photographer looking to change the white balance of the background or an illustrator looking for special effects. Pixelmator is a free alternative to Photoshop. It lets you bring your photography into the digital realm in a touch-first experience, without sacrificing Photoshop's superpowers. It's usually a good way to get a feel for how a particular Photoshop feature works. Designers looking to switch between Illustrator and Photoshop can use the Adobesset of the ShareFeatures API, which lets you programmatically see the documents in your applications. A code sample has already been posted on GitHub. To leverage this API, you'll need to go through an Third-Party App Vendor (TPAV) and sign up for a development license in both Adobe's Primary Creative Cloud and Project Creative Cloud studio accounts. You can then submit your application to the TPAV and get a go-ahead to integrate common and advanced API functions.